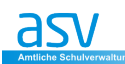

# **Erste Schritte mit ASV – eine Handreichung**

### **Vorbemerkung**

Die vorliegende Handreichung soll für die ersten Schritte mit ASV eine Hilfe sein, um das System kennenzulernen, sich mit der Oberfläche vertraut machen zu können und bereits vor möglichen Schulungen Grundlagen des Umgangs mit ASV vermittelt zu bekommen.

Das Autorenteam hat sich bei der Handreichung bewusst für folgenden Weg entschieden:

Die vorliegenden Dateien sollen die ersten Schritte mit ASV erleichtern. In den nächsten Monaten werden dann weitere Dateien folgen, die bei der Vertiefung der gewonnenen Erkenntnisse unterstützen und dem Jahresablauf entsprechend konkrete Arbeitsschritte erläutern sollen.

Ein Beispiel soll dies verdeutlichen: Das Zeugnismodul ist beim Einstieg in ASV noch nicht von herausgehobener Relevanz – etwa im Gegensatz zu den Modulen "Schüler" oder "Lehrer", mit denen vom ersten Tag an gearbeitet wird. So wird das Zeugnismodul erst im Spätherbst detalliert dargestellt, damit nach der Umstellung vom Altsystem auf ASV vor Ort die Möglichkeit geprüft werden kann, den Zwischenbericht oder das Zwischenzeugnis bereits mit ASV zu erstellen.

Hat man vor einigen Jahren beim Kauf von neuer Software noch umfangreiche Handbücher mitgeliefert bekommen, so wird man heutzutage meist auf sog. "Support-Seiten" verwiesen, auf denen die wichtigsten Informationen zu finden sind.

Die Autoren haben sich hier für einen Mittelweg entschieden. Sie als Anwender erhalten mit dieser Handreichung eine in Teilen ausführliche, in anderen Teilen eher knapp gehaltene Darstellung – abhängig vom jeweiligen Modul.

Ein stetig wachsendes Informationsangebot steht auf der Webseite www.asv.bayern.de für registrierte Anwender zur Verfügung. Neben Downloadbereich

und Forum zum Austausch bildet der Bereich Wiki-Dokumentation das Herzstück der Webpräsenz, der die aktive Mitwirkung der qualifizierten Benutzer unterstützt. Neben einem Glossar mit Stichpunkten zum Thema ASV gibt es eine Volltextsuchfunktion sowie weitere Seiten mit häufig gestellten Fragen bzw. bekannten Problemen und Lösungsstrategien.

Außerdem stehen bayernweit für jeden Regierungsbezirk mindestens zwei ASV-Multiplikatoren bereit, die als direkte Ansprechpartner bei konkreten Problemen gerne behilflich sind. Im Jahr der Produktivsetzung von ASV, also im Schuljahr 2013/2014 organisieren die Multiplikatoren Schulungen für Schulverwalter und Verwaltungsfachkräfte, um eine rechtzeitige Anwenderqualifizierung sicherzustellen. Des Weiteren bietet das Staatsministerium für Unterricht und Kultus spezielle Schulungen für die technischen Administratoren der Sachaufwandsträger an.

#### **Was ist ASV?**

ASV (Amtliche Schulverwaltung) ist ein plattformunabhängiges, schulartübergreifendes Schulverwaltungsprogramm, das die Bildungseinrichtungen bei allen administrativen Aufgaben unterstützt und den Informationsfluss zwischen Schulen und Schulaufsichtsbehörden verbessert. Die Erfassung der schulischen Stammdaten ist ebenso möglich wie die Verwaltung von Schüler- wie Lehrerdaten zur Planung des Schulbetriebs oder Leistungsdaten, die für die Zeugniserstellung herangezogen werden können.

ASV liefert bei Bedarf statistische Informationen an das Verfahren "Amtliche Schuldaten" (ASD), die für zentrale Steuerungsprozesse wie Lehrer- und Unterrichtsversorgung benötigt werden. Im Verbund bilden ASV und ASD ein integriertes Informationssystem, das sowohl die Schulen als auch die Aufsichtsbehörden mit aktuellen Daten versorgt. Die anonymisierte Auswertung der Daten ermöglicht Maßnahmen zur Verbesserung der Schulqualität zu planen bzw. vorhandene Ressourcen noch zielgenauer und effizienter einzusetzen. Während bei ASV die Erfassung und Verwaltung der für schulinterne Prozesse notwendigen Daten im Zentrum steht, ist ASD das Werkzeug für die schulstatistische Auswertung.

## **Warum wird ASV eingeführt?**

Die Ablösung der Altverfahren war erforderlich geworden, da die Entwicklung und Unterstützung für die den WinSV Produkten zugrunde liegende Software von den Herstellern beendet wurde. Ferner hat die Praxis gezeigt, dass eine Vereinheitlichung der Wertelisten und Datenprüfroutinen für alle Schularten erstrebenswert ist, um zeitnah belastbare Daten zu erhalten.

Die in ASV integrierte Plausibilisierung, die bislang vom Landesamt für Statistik nach der Übermittlung der Daten durch die Schule vorgenommen wurde, gewährleistet außerdem eine schnellere Verfügbarkeit von Datenmaterial zur Auswertung bzw. für die Planung schulischer Steuerungsprozesse. Schließlich war aufgrund der Anforderungen eines zeitgemäßen Datenschutzes eine Anpassung der Erhebungsprozesse notwendig geworden.

# **Wann und wie wird ASV an den Gymnasien eingeführt?**

Beginnend mit dem Schuljahr 2013/2014 wird ASV in den nächsten Jahren sukzessive an allen bayerischen Schulen eingeführt. Den Anfang machen die Realschulen und Gymnasien in Bayern, die ab Juli 2013 mit der Umstellung beginnen. Nach der erfolgreichen Einführung von ASV an den allgemein bildenden Schulen wird die neue Software auch in den beruflichen Schulen zum Einsatz kommen.

Für die Gymnasien gilt (nach der bereits Ende des Schuljahres 12/13 erfolgten Installation) im Schuljahr 2013/2014 folgender Zeitplan:

Oktober 2013: Altdatenübernahme nach ASV (im Anschluss an die im Altsystem erfolgte US)

November/Dezember 2013: Übermittlung der US über ASV

Mai 2014: Übermittlung der UP über ASV

Ab diesem Zeitpunkt wird eine Nutzung des Altsystems nicht mehr möglich sein.

Robert Jäger, Alexander-von-Humboldt-Gymnasium Schweinfurt Markus Knebel, Franz-Ludwig-Gymnasium Bamberg Christof Walter, Jakob-Brucker-Gymnasium Kaufbeuern Hans Witt, Otto-von-Taube-Gymnasium Gauting